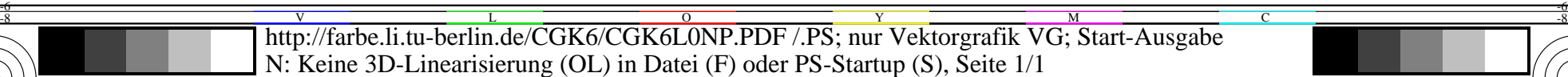

**2**

-6

C

**2**

**2**

**2**

**2**

Anwendung für Beurteilung und Messung von Display- oder Druck-Ausgabe

TUB-Registrierung: 20220301-CGK6/CGK6L0NP.PDF /.PS

**2**

**2**

**2**

-6

TUB-Material: Code=rha4ta

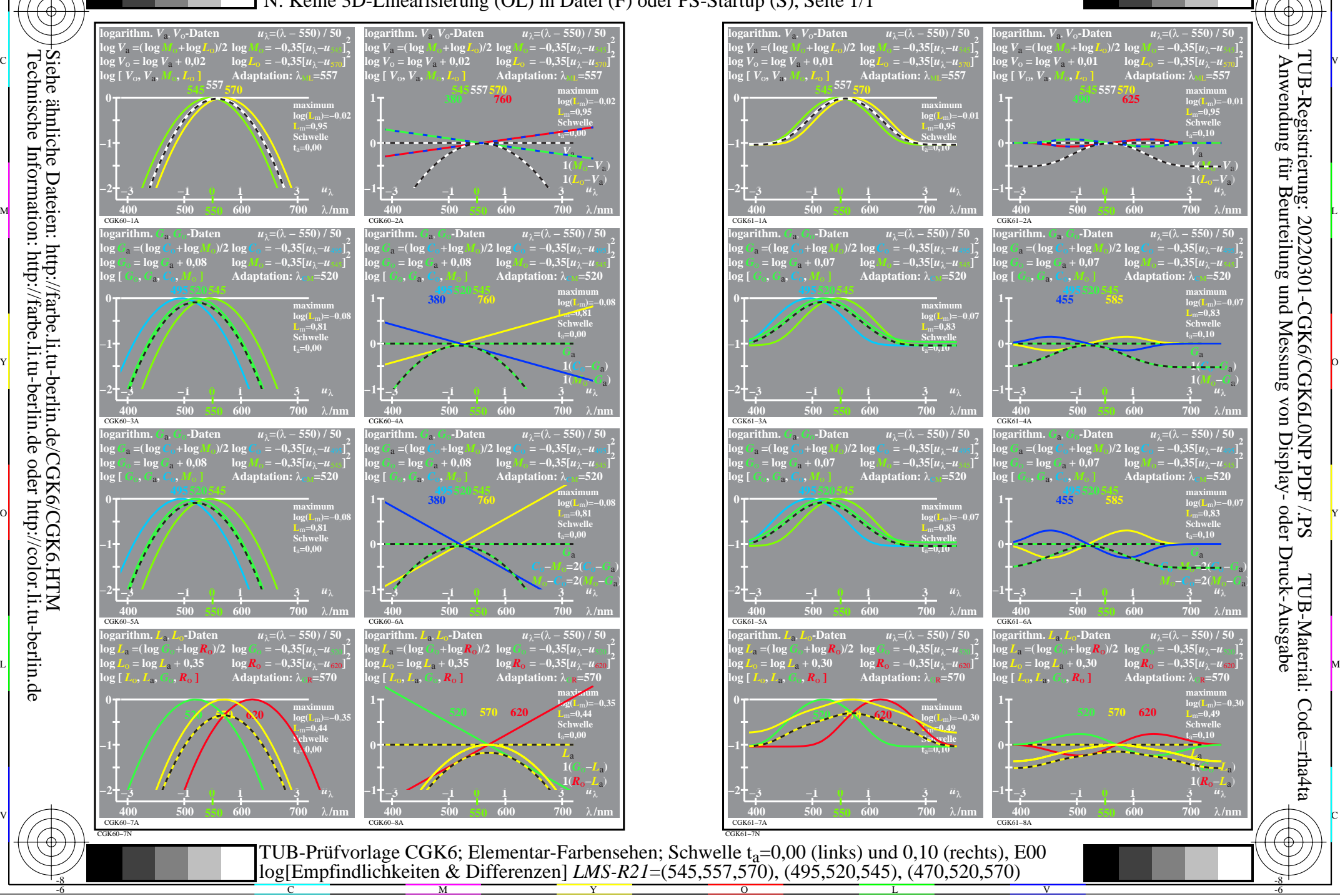

-8